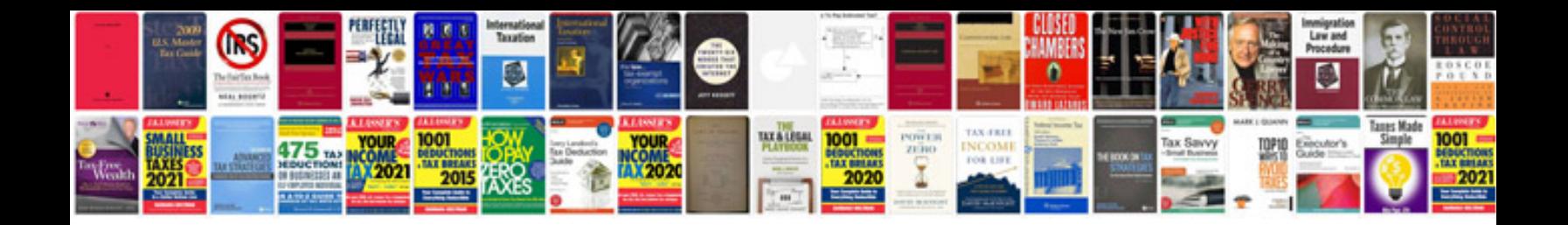

**Web technology lab manual doc**

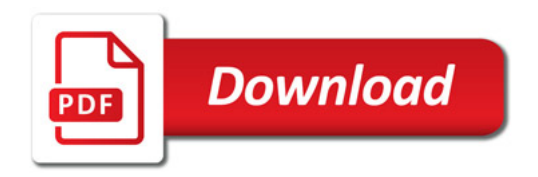

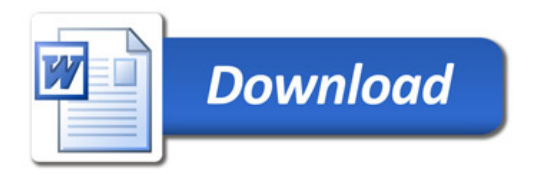